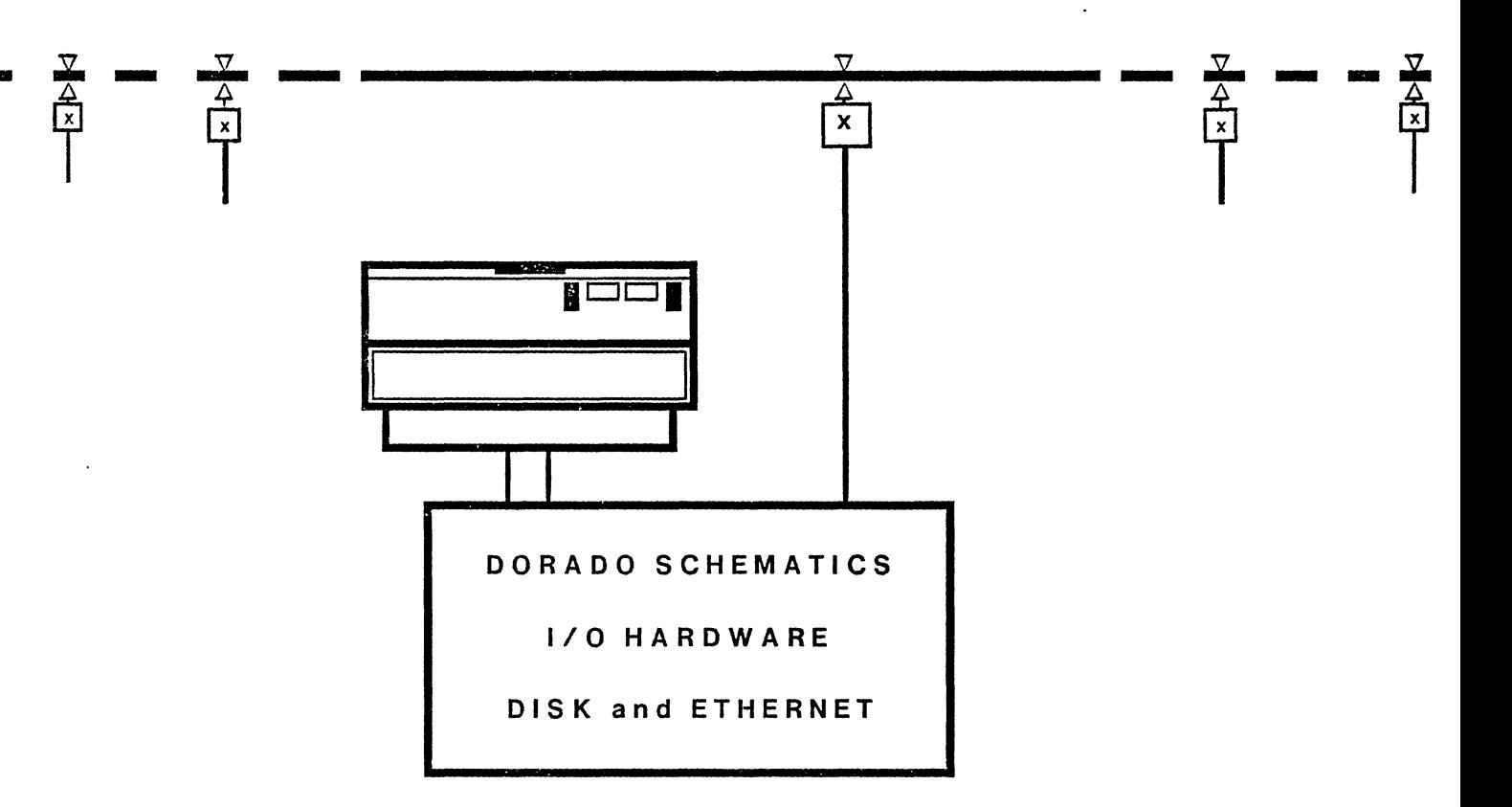

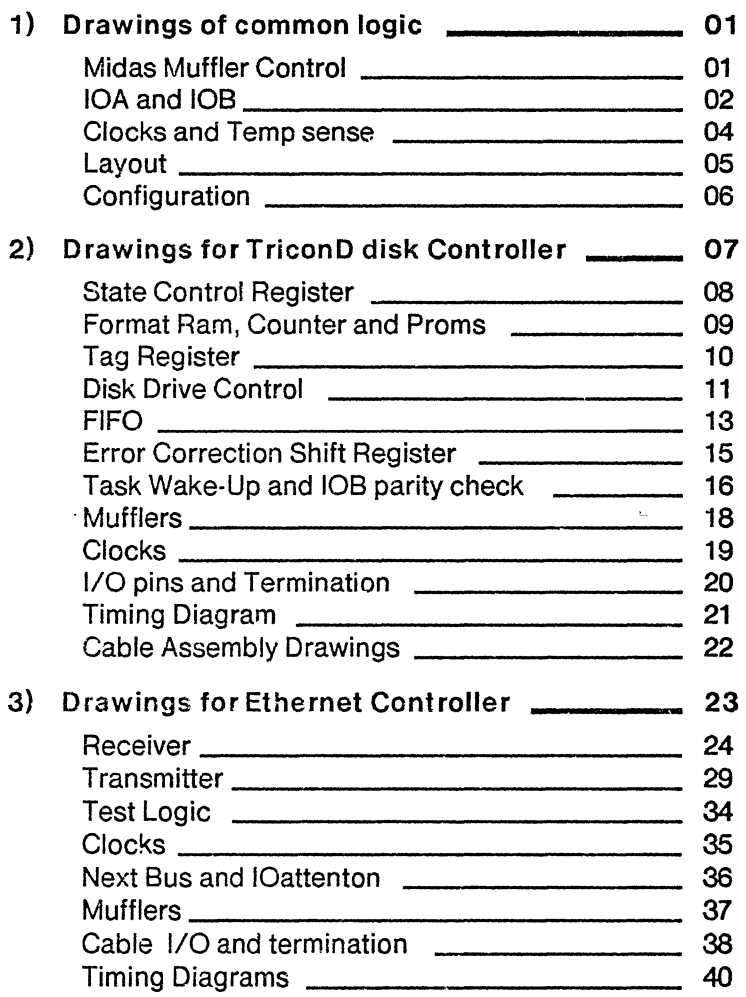

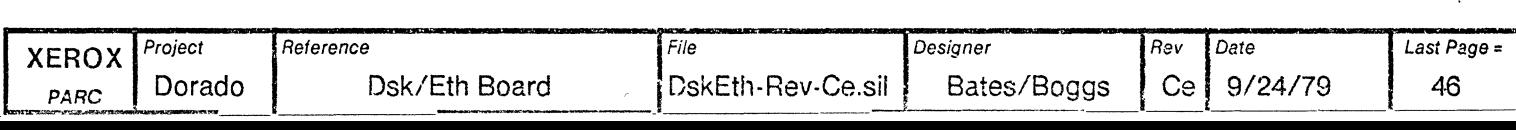

 $\hat{\mathcal{A}}$ 

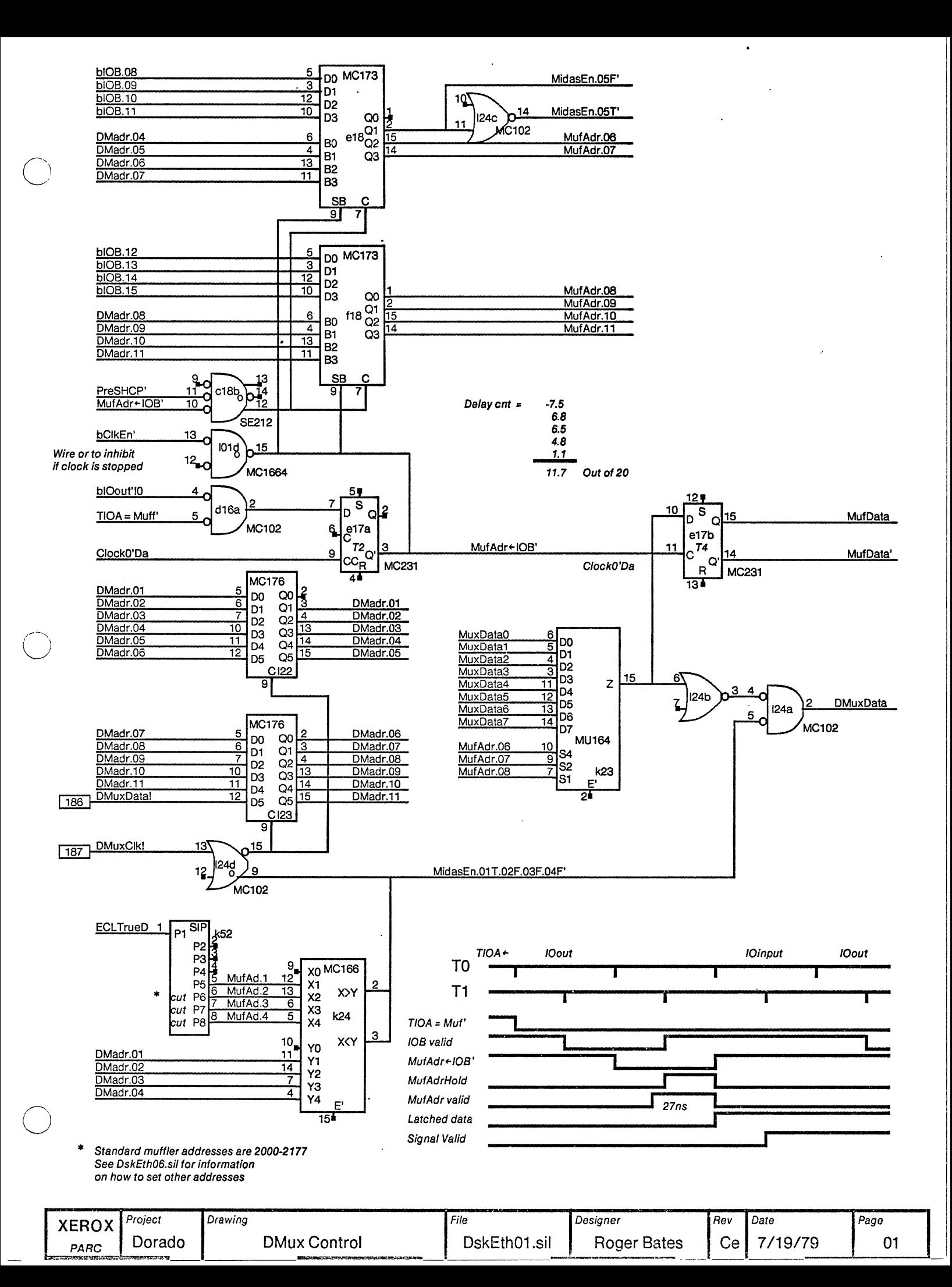

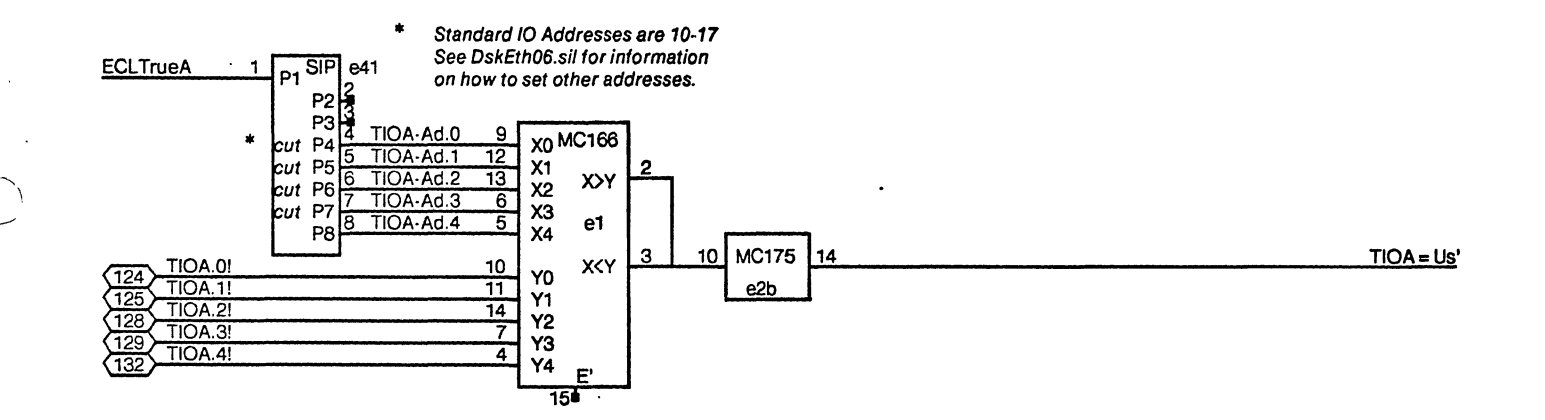

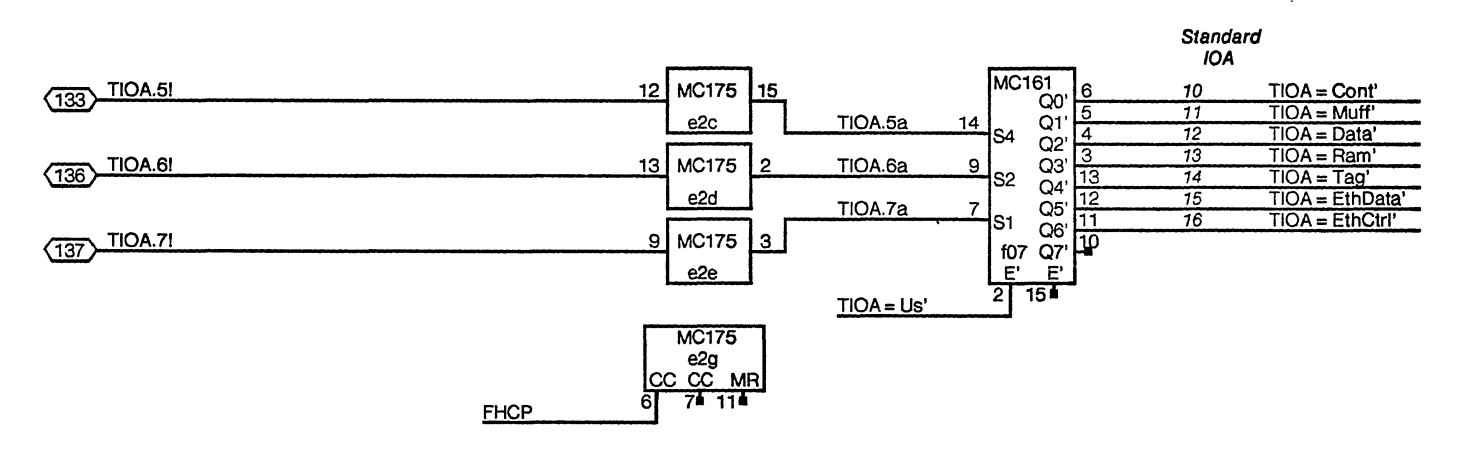

### **IO Address decoding**

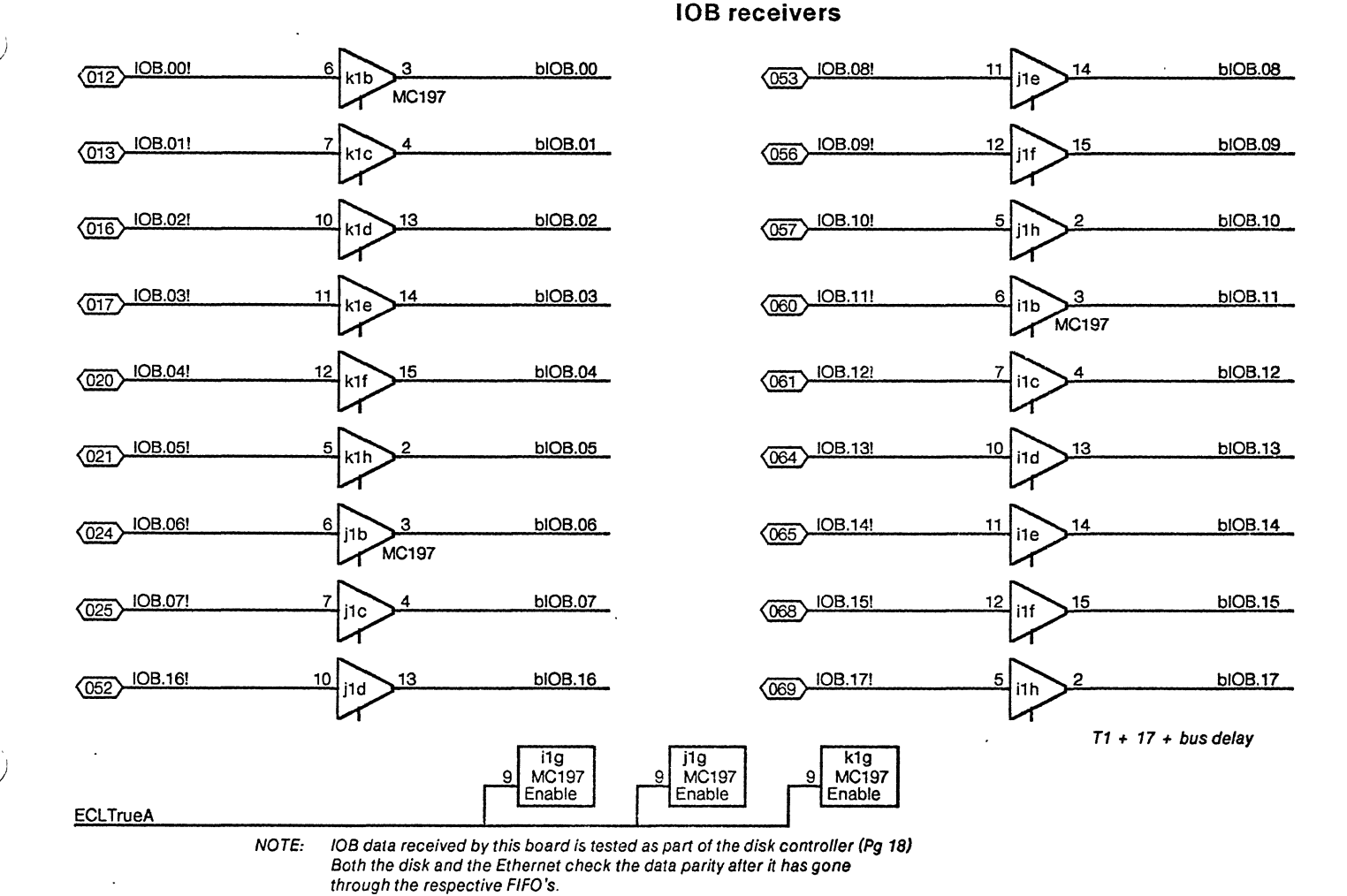

Project Drawing File Designer Rev Date Page **XEROX** Dorado IOA & IOB DskEth02.sil Ce 7/19/79 02 Bates/Boggs PARC

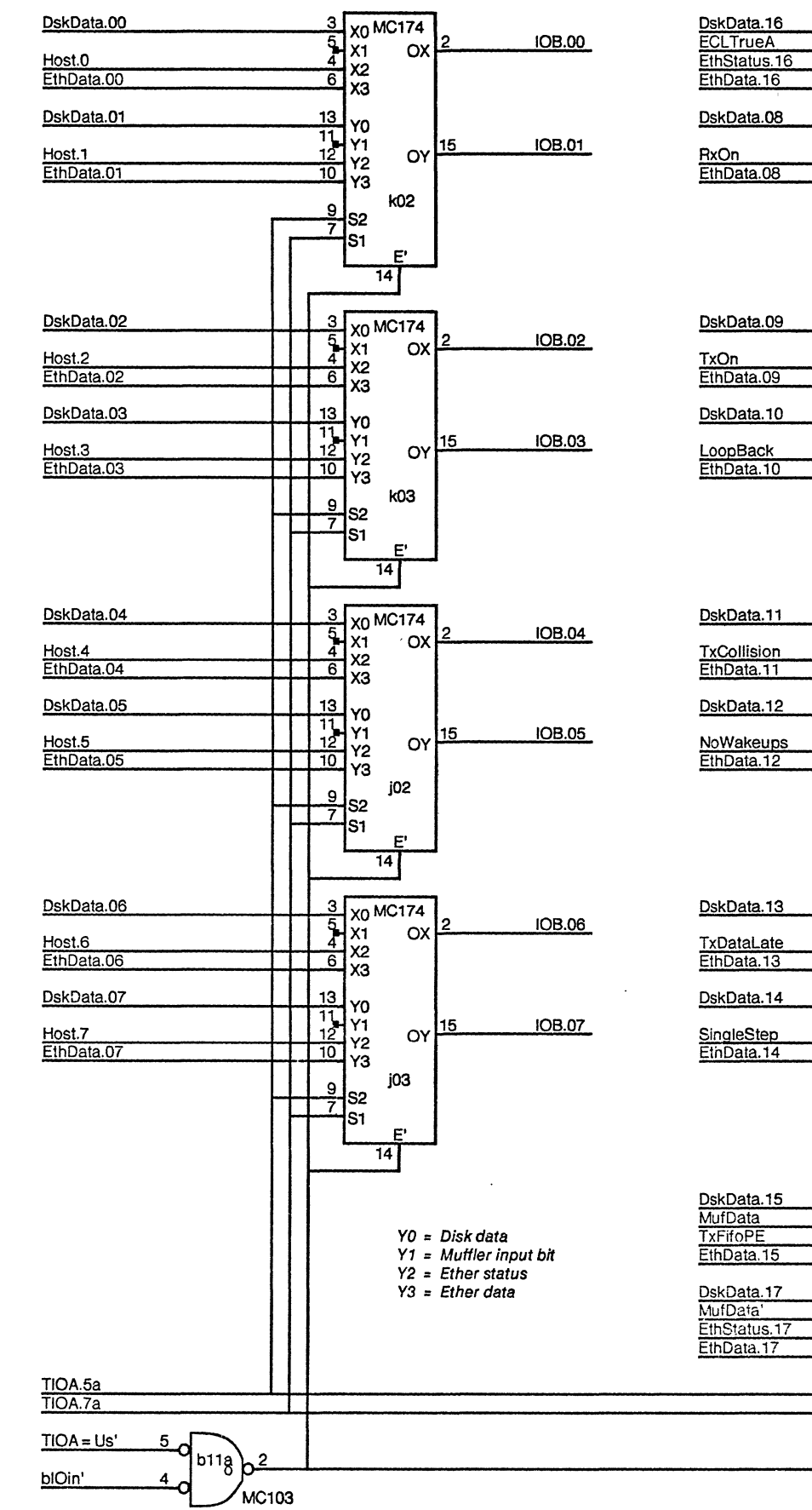

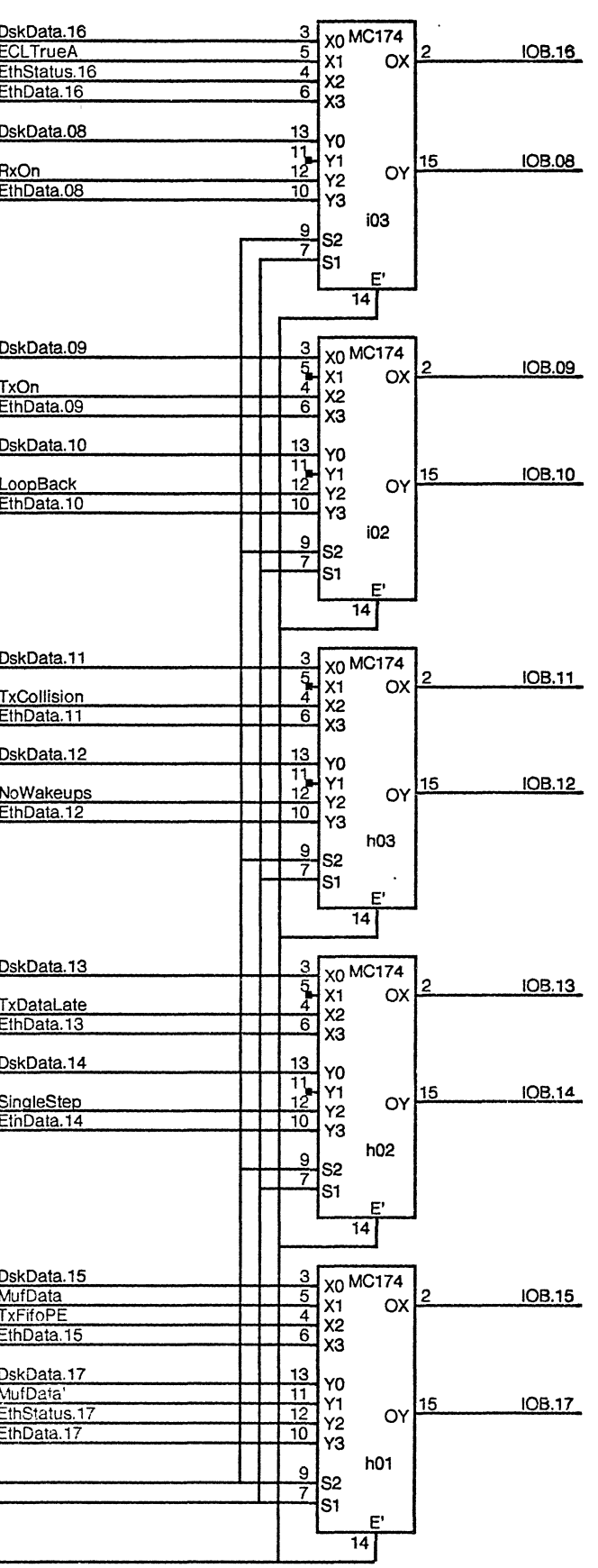

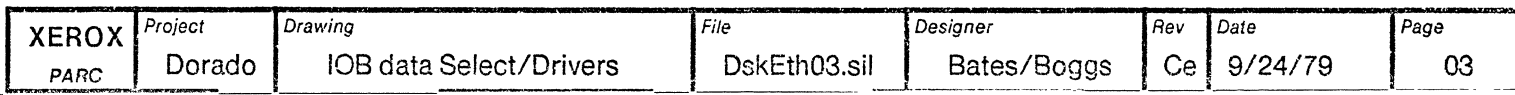

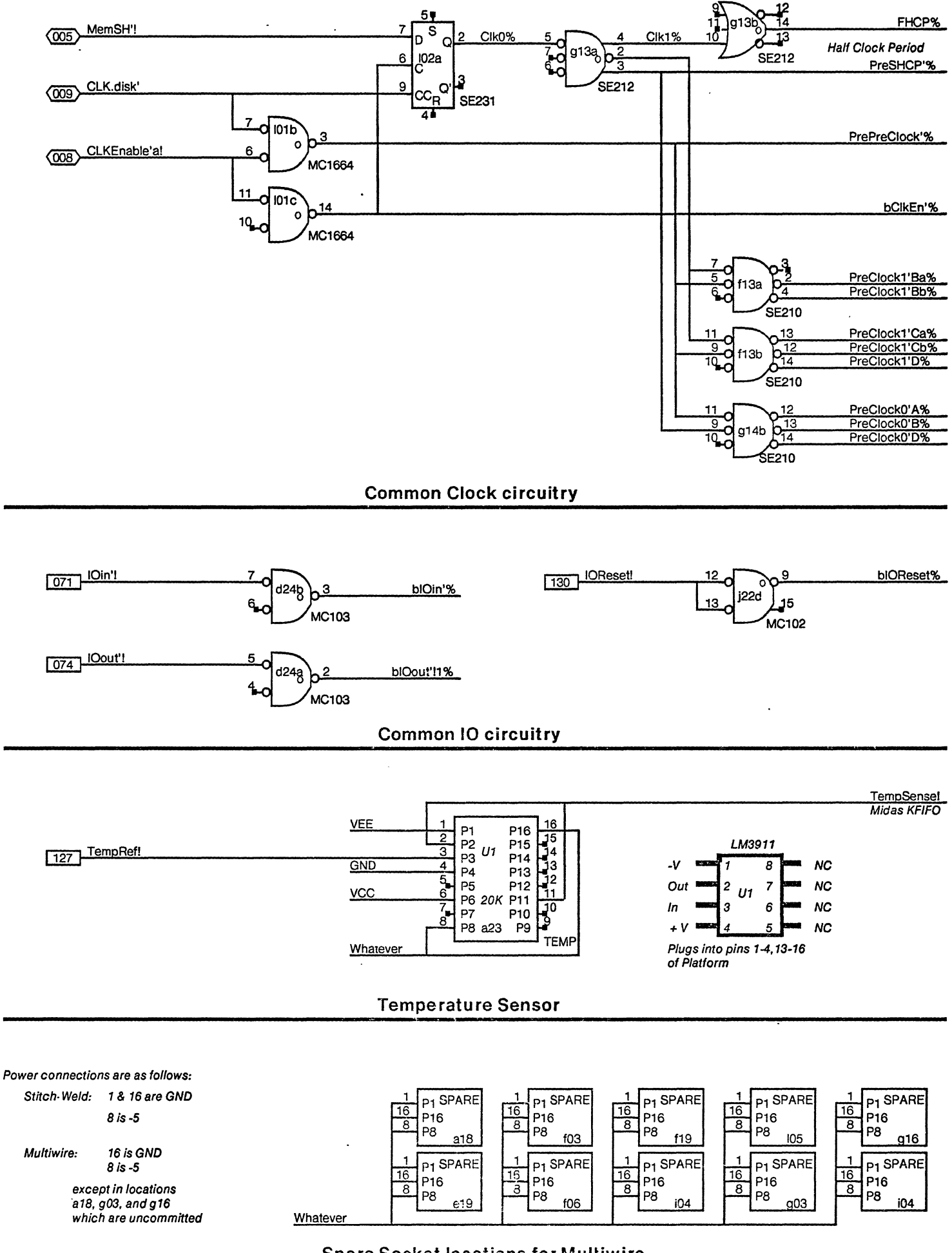

 $\ddot{\phantom{0}}$ 

### **Spare Socket locations for Multiwire**

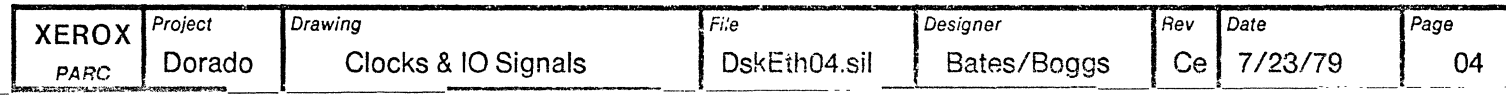

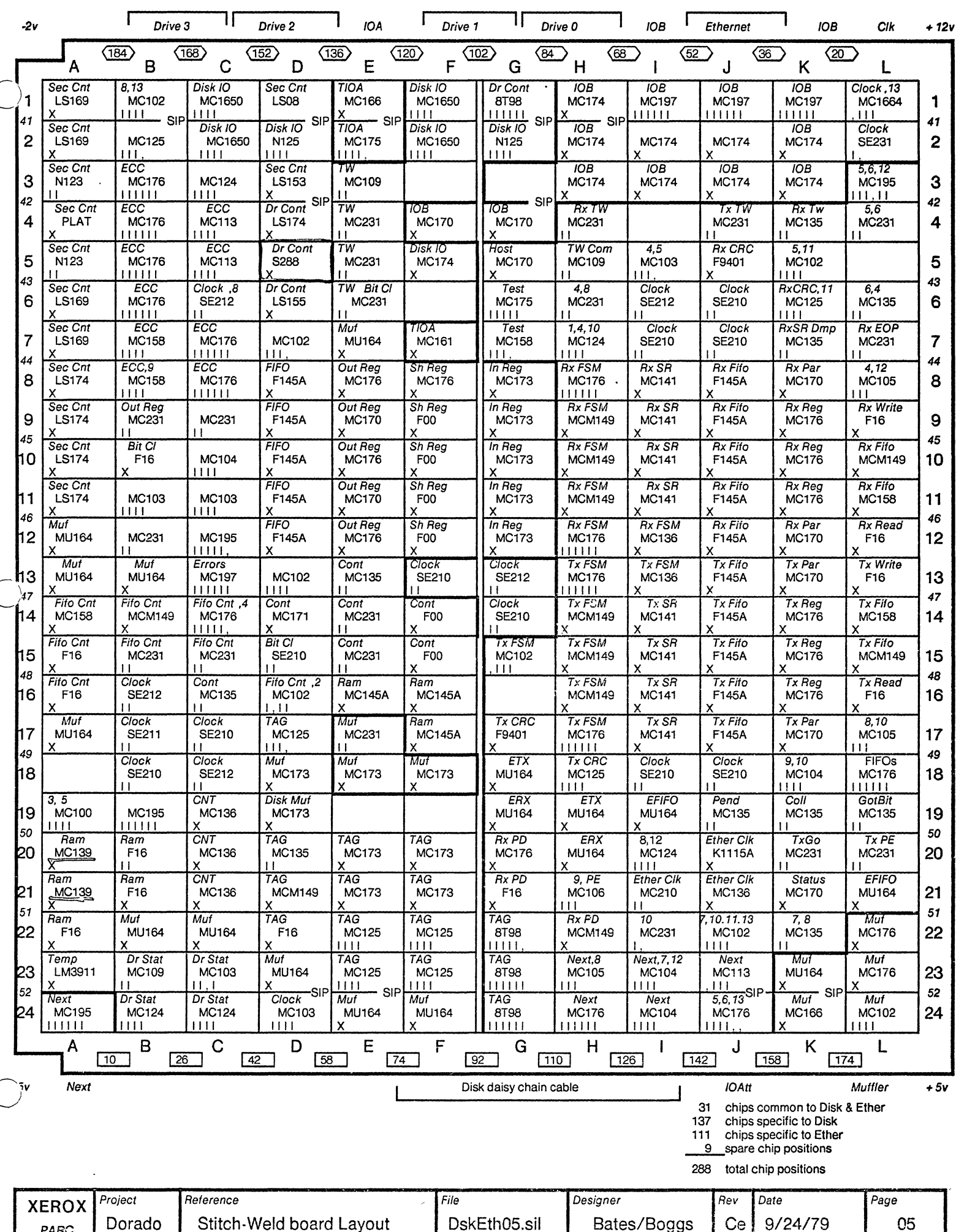

## Cut SIP legs at k52 to set the

o

o

o

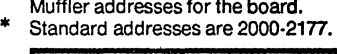

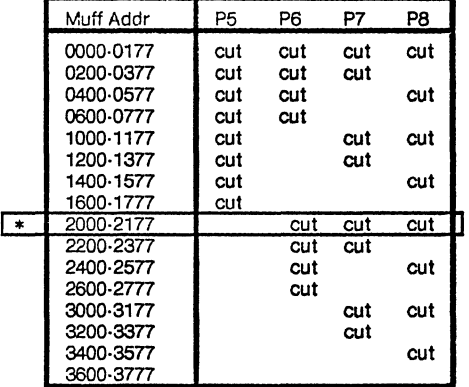

Cut SIP legs at j52 to set the<br>Task numbers for the Ethernet. Task numbers for the Ethernet. \* Standard tasks are 6 & 7.

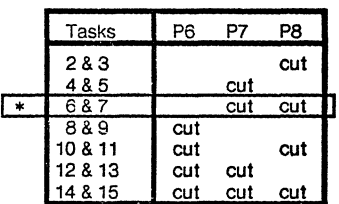

The EtherFifo ROMs are identical and interchangeable. The DiskRead, EtherRcvr and EtherXmtr ROMs are not.

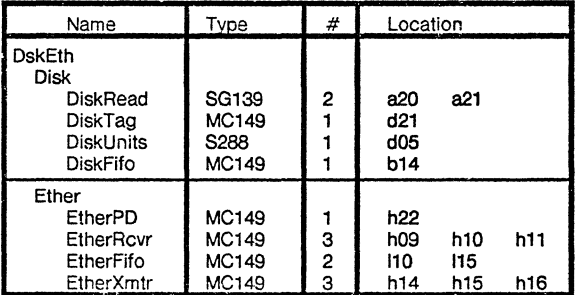

"Dorado Proms DskEtll" gets all proms for the DskEth board. "Dorado Proms Disk" gets all proms for the Trident half of the board. "DoradoProms Ether" gets all proms for the Ethernet half of the board. Cut SIP legs at e41 to set the lOA bus addresses for the board. \* Standard addresses are 10·17.

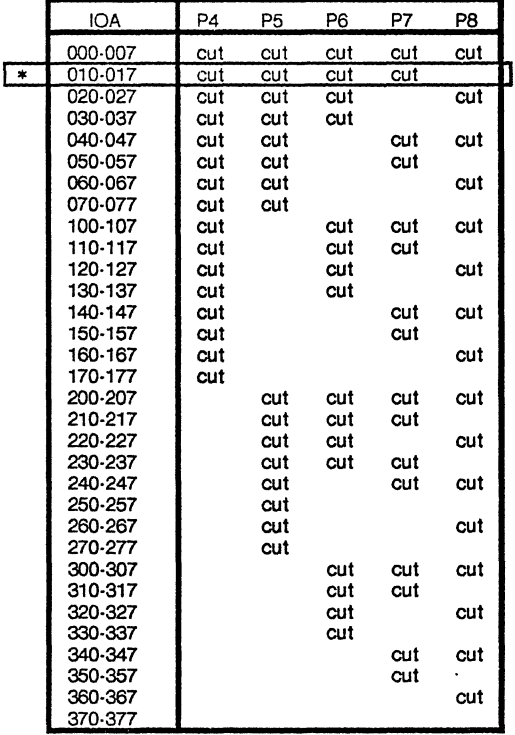

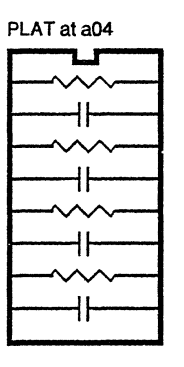

All resistors 27K All capacitors 330pf K1115A at j20

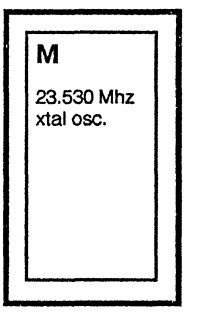

Logo is near pin 1. This is a 14 pin pkg. Board pins 8 & 9 aren't used. Remove bypass cap above pin 1

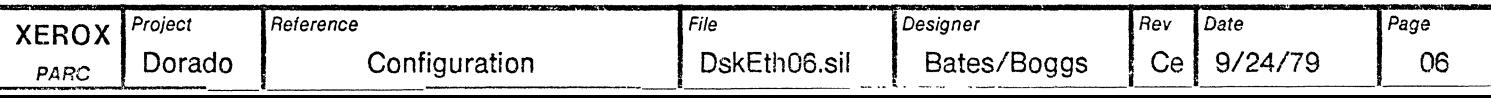

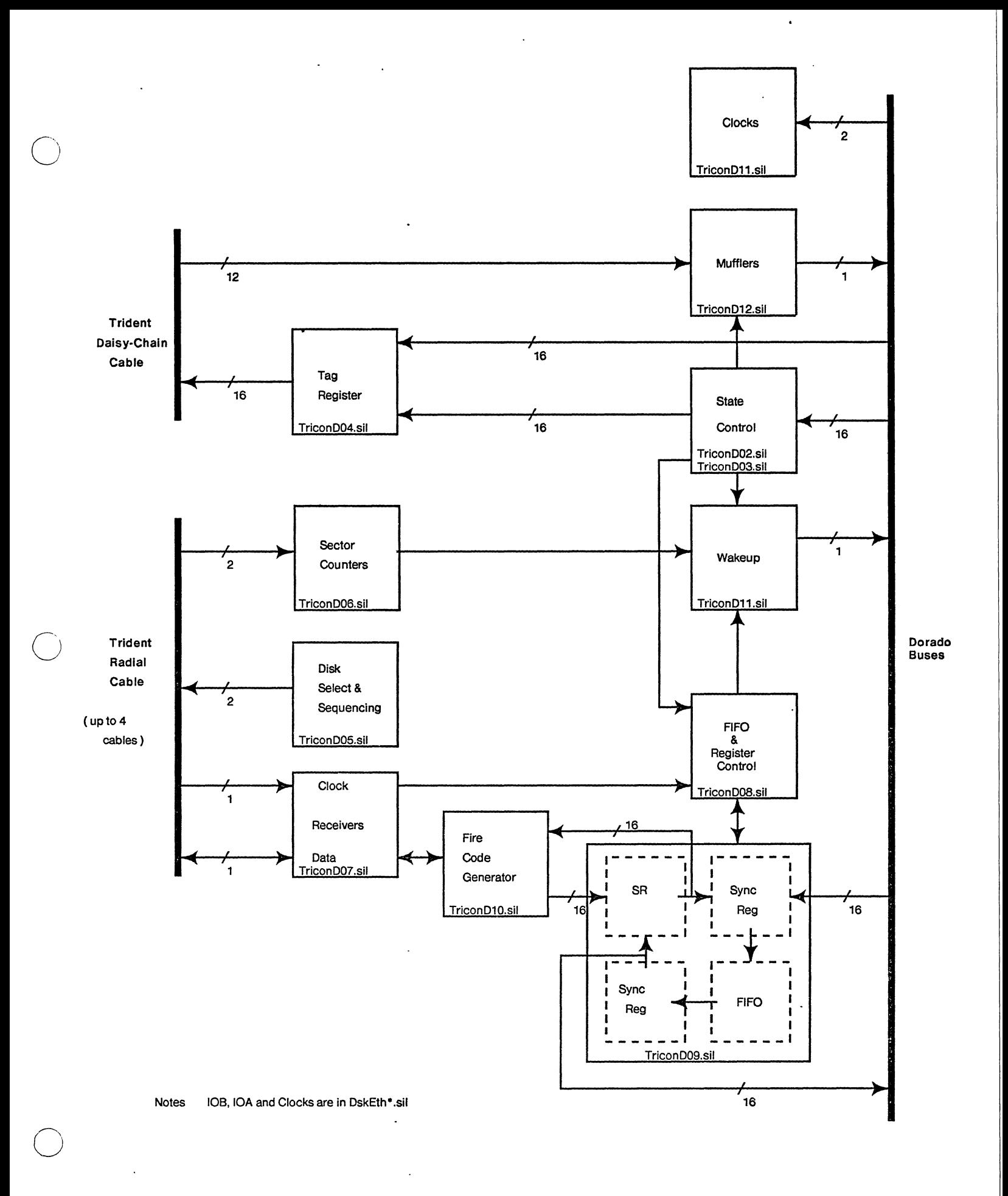

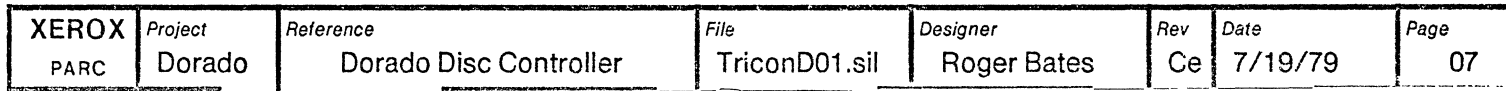

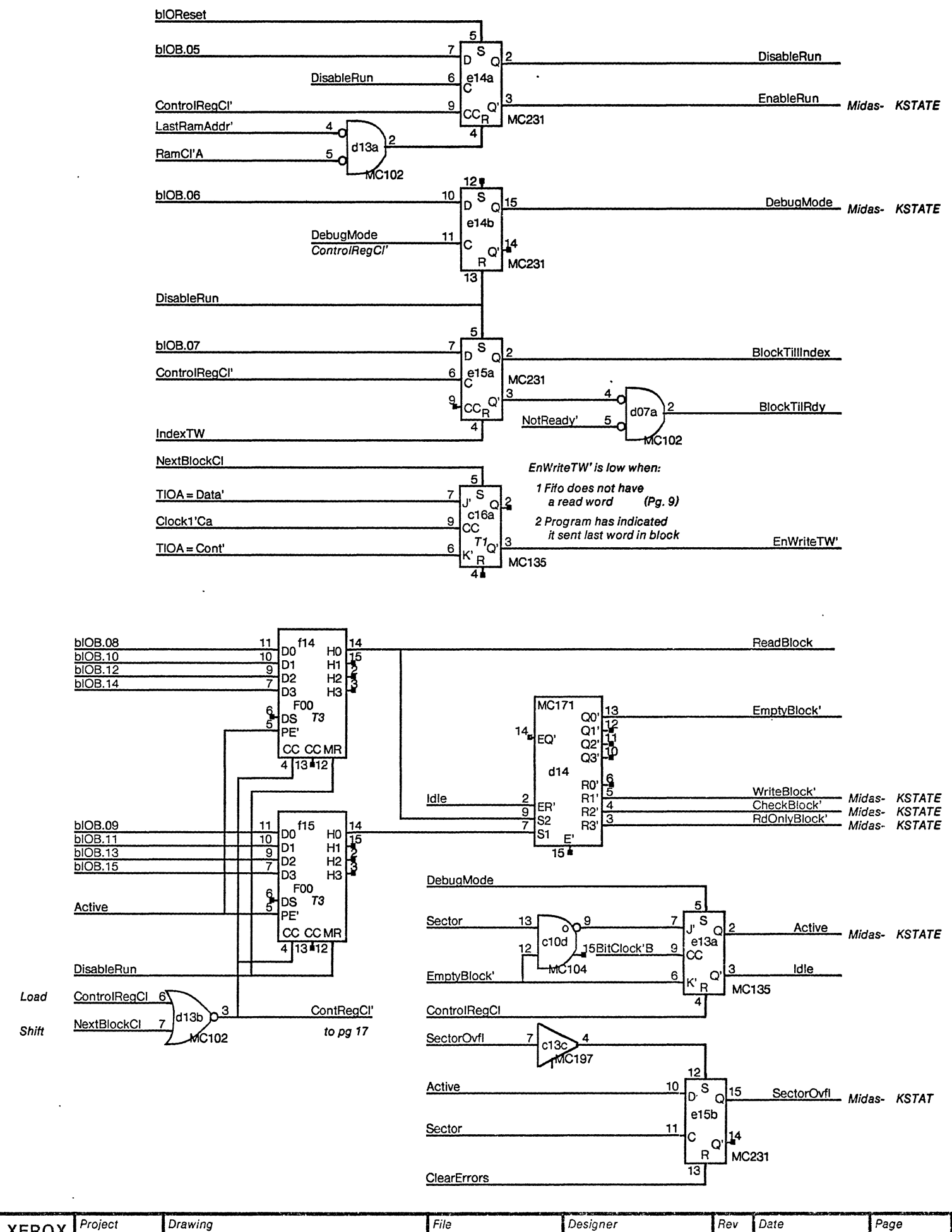

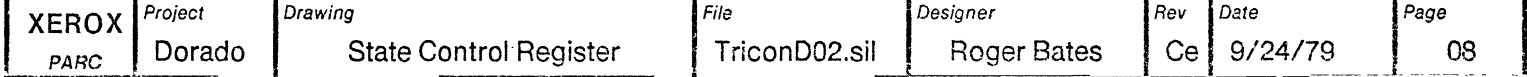

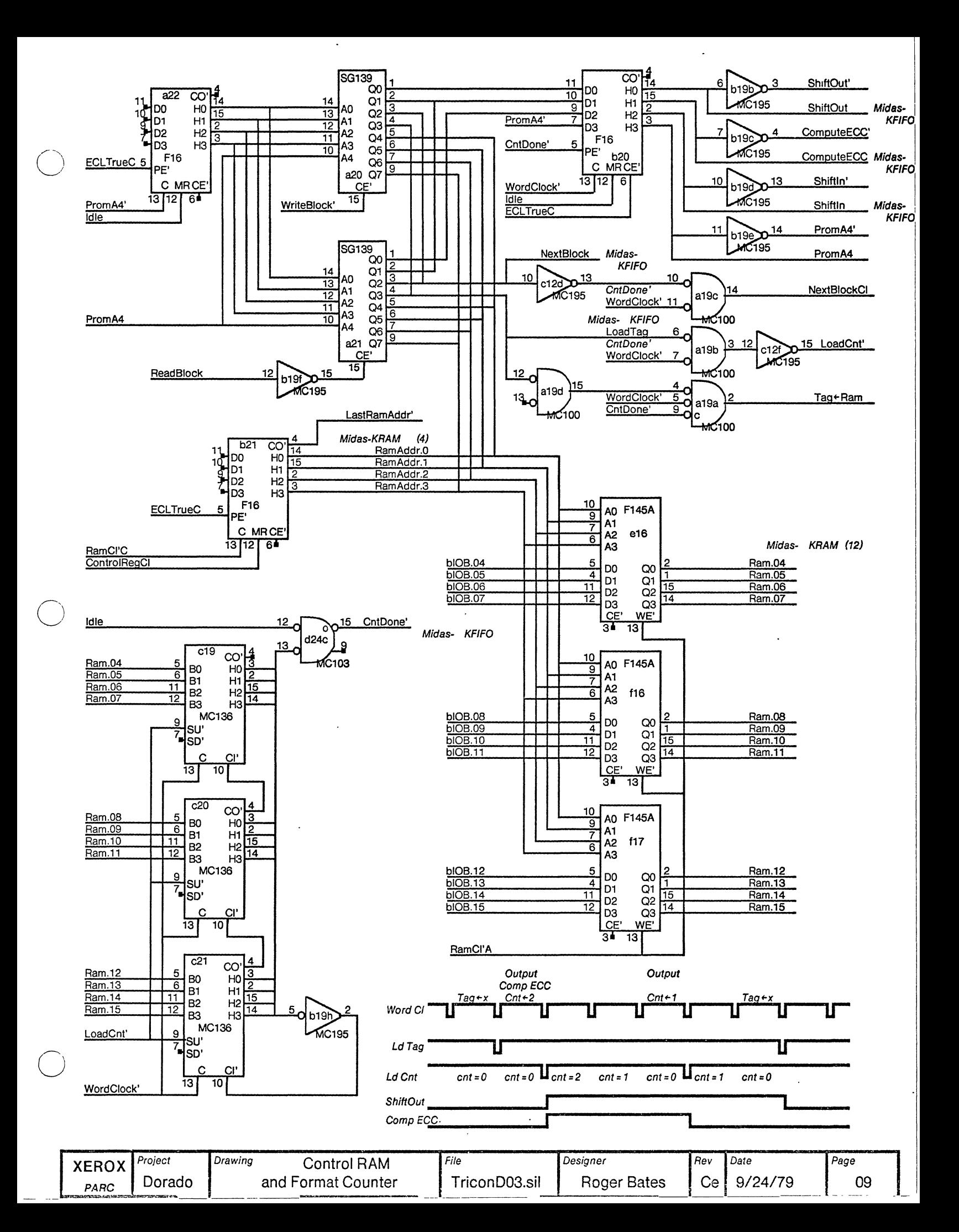

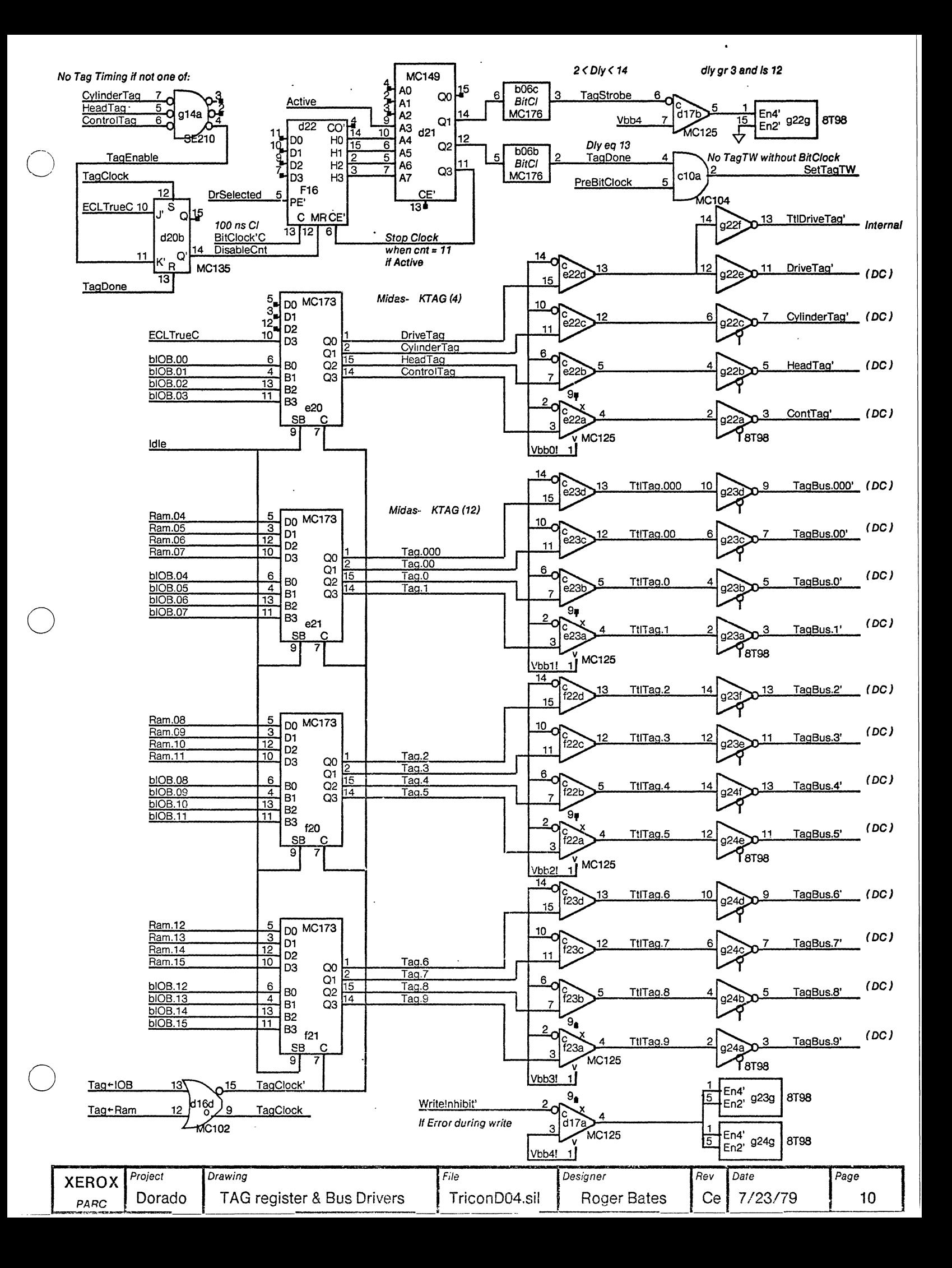

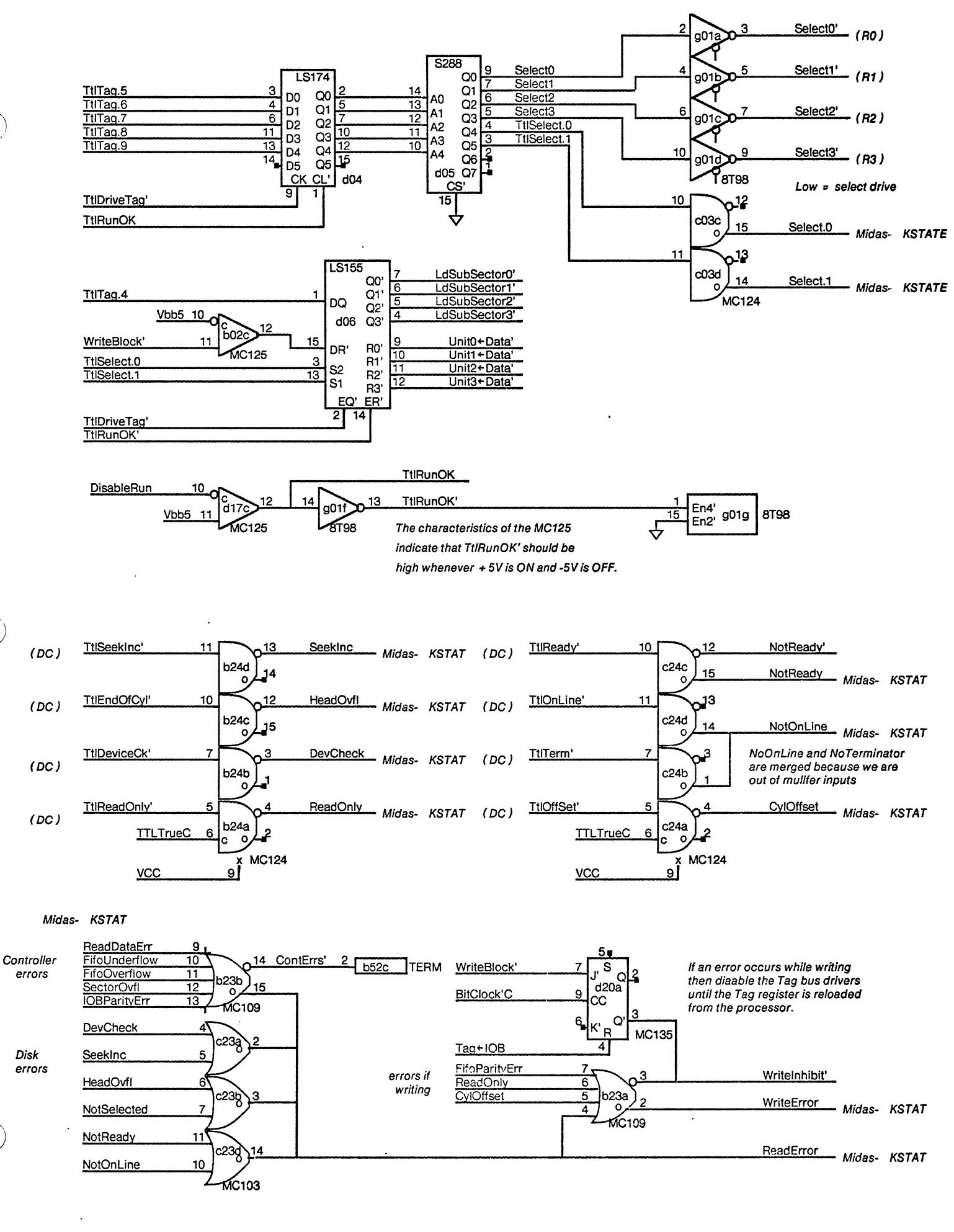

![](_page_11_Picture_283.jpeg)

![](_page_12_Figure_0.jpeg)

![](_page_13_Figure_0.jpeg)

![](_page_13_Picture_248.jpeg)

![](_page_14_Figure_0.jpeg)

![](_page_14_Picture_346.jpeg)

![](_page_15_Figure_0.jpeg)

#### POLYNOMIAL DIVIDER FOR FIRE CODE GENERATION

![](_page_16_Figure_1.jpeg)

![](_page_17_Figure_0.jpeg)

![](_page_18_Figure_0.jpeg)

![](_page_18_Picture_527.jpeg)

![](_page_19_Figure_0.jpeg)

![](_page_19_Figure_1.jpeg)

![](_page_19_Figure_2.jpeg)

**System Clocks** 

**Disk Clocks** 

![](_page_19_Figure_5.jpeg)

![](_page_19_Picture_180.jpeg)

### Radial Cable for Drive 0 Radial Cable for Drive 2

Ċ

↔

![](_page_20_Figure_2.jpeg)

### Daisy Chain Cable

#### Daisy chain outputs

![](_page_20_Picture_311.jpeg)

![](_page_20_Picture_312.jpeg)

![](_page_20_Picture_313.jpeg)

![](_page_20_Figure_8.jpeg)

![](_page_20_Picture_314.jpeg)

### **Head or Cylinder Tag Instruction**

![](_page_21_Figure_1.jpeg)

### **Read or Write Instruction**

![](_page_21_Picture_24.jpeg)

This value if for reading a pack on the same drive that Headers were written It may vary by  $+7.15$  us on other drives

![](_page_21_Picture_25.jpeg)

### **Radial Cable for Drive 0**

![](_page_22_Figure_1.jpeg)

![](_page_22_Picture_58.jpeg)

![](_page_22_Picture_59.jpeg)

![](_page_22_Picture_60.jpeg)

 $\ddot{\phantom{a}}$ **DAISEY CHAIN CABLE** 

### **Radial Cable for Drive 0**

# **DAISEY CHAIN CABLE**

AMP 204746-1

 $\ddot{\phantom{a}}$ 

![](_page_23_Figure_3.jpeg)

![](_page_23_Picture_412.jpeg)

**Cal-Camp Assembly 12433** 

**AMP 204742-1** 

 $\bigcirc$ 

o

![](_page_23_Picture_413.jpeg)

![](_page_23_Picture_414.jpeg)

![](_page_24_Figure_0.jpeg)

See DskEth\*.sil for IOA, IOB, Muffler Control and Board Clocks

![](_page_24_Picture_196.jpeg)

![](_page_25_Figure_0.jpeg)

![](_page_25_Picture_59.jpeg)

![](_page_26_Figure_0.jpeg)

See Ether18.sil for timing diagrams

The slowest Dorado clock speed at which the receiver works is 85 ns (T0 to T1)

![](_page_26_Picture_183.jpeg)

![](_page_27_Figure_0.jpeg)

![](_page_27_Picture_459.jpeg)

![](_page_28_Figure_0.jpeg)

![](_page_28_Picture_246.jpeg)

![](_page_29_Figure_0.jpeg)

See Ether21 & 22.sil for wakeup timing diagrams

![](_page_29_Picture_184.jpeg)

![](_page_30_Figure_0.jpeg)

See Ether21 & 22.sil for wakeup timing diagrams

![](_page_30_Picture_134.jpeg)

 $\ddot{\phantom{0}}$ 

![](_page_31_Figure_0.jpeg)

![](_page_31_Picture_417.jpeg)

![](_page_32_Figure_0.jpeg)

![](_page_32_Picture_440.jpeg)

![](_page_33_Figure_0.jpeg)

See Ether17, sil for timing diagrams

![](_page_33_Picture_212.jpeg)

![](_page_34_Figure_0.jpeg)

See Ether 19.sil for timing diagrams

The slowest Dorado clock speed at which the transmitter works is 42.5 ns (T0 to T1) 525 ns < length of jam < 915 ns

 $\ddot{\phantom{a}}$ 

![](_page_34_Picture_149.jpeg)

![](_page_35_Figure_0.jpeg)

![](_page_35_Picture_92.jpeg)

 $\overline{\phantom{a}}$ 

![](_page_36_Figure_0.jpeg)

### **Dorado Synchronous Clocks**

### **Free-running Ether Clocks**

![](_page_36_Figure_3.jpeg)

![](_page_36_Picture_273.jpeg)

![](_page_37_Figure_0.jpeg)

![](_page_37_Picture_337.jpeg)

![](_page_38_Figure_0.jpeg)

![](_page_38_Figure_1.jpeg)

![](_page_38_Figure_2.jpeg)

See DskEth01.sil for muffler control logic. DMux addresses 2000-2117 are used by the disk.

![](_page_38_Picture_243.jpeg)

To set a host address bit to 1 pull it up to gnd through 91 ohms.

![](_page_39_Figure_1.jpeg)

![](_page_39_Figure_2.jpeg)

![](_page_39_Figure_3.jpeg)

![](_page_39_Figure_4.jpeg)

![](_page_39_Picture_106.jpeg)

![](_page_39_Picture_107.jpeg)

![](_page_40_Figure_0.jpeg)

Ethernet external cable part # 216411

![](_page_40_Picture_284.jpeg)

![](_page_41_Picture_186.jpeg)

![](_page_42_Picture_206.jpeg)

![](_page_43_Picture_1.jpeg)

![](_page_44_Figure_0.jpeg)

A bitcell is nominally 340 ns. A sample is nominally 42.5 ns.

![](_page_44_Figure_2.jpeg)

![](_page_44_Picture_289.jpeg)

"Impossible" conditions can happen right after power up. d/c means "don't care".  $\ddot{\phantom{a}}$ 

 $\ddot{\phantom{0}}$ 

![](_page_44_Picture_290.jpeg)

![](_page_45_Picture_232.jpeg)

![](_page_46_Picture_347.jpeg)

![](_page_47_Picture_129.jpeg)

![](_page_47_Figure_1.jpeg)

![](_page_47_Figure_2.jpeg)

The host address is set by jumpers on the right backplane.

To set a bit to one, pull it up to ground through 91 ohms.

![](_page_47_Picture_130.jpeg)

 $\ddot{\phantom{0}}$ 

 $\bullet$ 

 $\mathcal{L}$ 

 $\bar{L}$ 

![](_page_48_Picture_238.jpeg)

SIGNAL NAMES:

![](_page_49_Picture_43.jpeg)

 $\Delta$ 

 $\sim$ 

 $\hat{\mathcal{L}}$ 

 $\bullet$ 

![](_page_50_Picture_71.jpeg)

dIOBParityErr: 17(1)

 $\hat{\mathcal{L}}$ 

![](_page_51_Picture_144.jpeg)

![](_page_51_Picture_145.jpeg)

EthData.18': 26(1) 28(1)

 $\ddot{\phantom{a}}$ 

 $\ddot{\phantom{a}}$ 

![](_page_52_Picture_80.jpeg)

![](_page_52_Picture_81.jpeg)